## **WAHLWIEDERHOLUNG**

Die Befehle **>>Telefon<< >>Wahlwiederholung<<** bewirken, dass die zuletzt gewählte Telefonnummer erneut gewählt wird.

### **Befehlsliste**

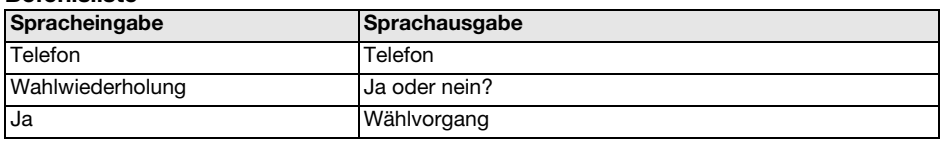

# **TELEFONNUMMERN/NAMEN SPEICHERN**

Häufig gewählte Nummern können Sie zusammen mit dem Namen des Teilnehmers im Telefonbuch des Spracherkennungssystems speichern.

#### **Mit Sprachbefehl speichern**

Der Befehl

**>>Telefon<<**

#### **>>Namen speichern<<**

leitet den Dialog zum Speichern eines Namens ein. Zuerst wird der Name eingegeben, dann die Nummer. Es gelten die gleichen Ausspracheregeln wie beim Wählen einer Nummer.

Versuchen Sie, die Namen vom Klang her zu differenzieren, zum Beispiel **'Peter Meisner'** und **'Harald Meister'** anstatt nur **'Herr Meisner'** und **'Herr Meister'** . Dies verbessert die Spracherkennung, wenn Sie einen Anruf tätigen möchten.

Je nach Sprechdauer der von Ihnen eingegebenen Namen und Nummern nimmt das Telefonbuch etwa 20 Einträge auf.

#### **Befehlsliste**

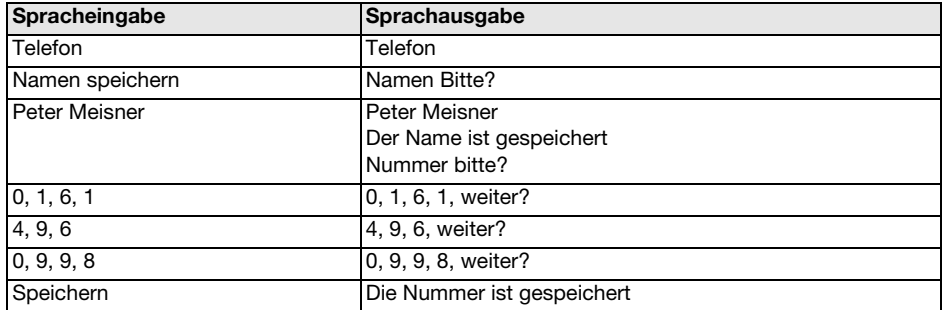